# Unified Modeling Language (UML)

Universidade Federal do Maranhão – UFMA Pós Graduação de Engenharia de Eletricidade Grupo de Computação Assunto: Diagrama de Estado

> Autoria:Aristófanes Corrêa Silva Adaptação: Alexandre César M de Oliveira

## **5 Diagrama de Estado**

### **5.1 Definição**

- Trata-se de um complemento para a descrição das classes, documentando os estados possíveis que objetos de uma certa classe podem assumir, além de mostrar ainda os eventos do sistema que geram tais mudanças.
- Os diagramas de estado não são escritos para todas as classes de um sistema, mas apenas para aquelas que possuem um número definido de estados conhecidos e onde o comportamento das classes é afetado e modificado pelos diferentes estados.
- Através da análise da mudança de estados dos tipos de objetos de um sistema, podemos prever todos os possíveis comportamentos de um objeto de acordo com os eventos que o mesmo possa sofrer.
- Diagramas de estado capturam o ciclo de vida dos objetos, subsistemas e sistemas.
- Eles mostram os estados que um objeto pode possuir e como os eventos (mensagens recebidas, timer, erros, e condições sendo satisfeitas) afetam estes estados ao passar do tempo.
- Todos os objetos possuem um estado que significa o resultado de atividades executadas pelo objeto, e é normalmente determinada pelos valores de seus atributos e ligações com outros objetos.
- Um objeto muda de estado quando acontece algo, o fato de acontecer alguma coisa com o objeto é chamado de evento.
- Os objetos de uma classe habitualmente possuem um ciclo de vida: são gerados, assumem posições durante a sua vida, dão origem a outros objetos em classes relacionadas e deixam de existir no momento de sua destruição
- Um diagrama de estado não capta e não deve captar todas as facetas e algoritmos possíveis da classe.
- Se o diagrama de estado está se tornando uma "miscelânea" de estados e condições, então muito provavelmente é necessário repensar sua classe.
- Devemos usar esse diagrama quando tivermos uma classe com mais de um atributo, que reflitam o estado de seus objetos em um determinado tempo, e que esses atributos mereçam ser modelados visando simplificar sua complexidade.
- Se o relacionamento de classes não está claro o suficiente em função do estado dos objetos, isso será uma pista de que deve usar este diagrama. Essa percepção é pessoal

#### **5.2 Notações do diagrama**

- Um retângulo designa um estado simples. O mais comum usado nos diagramas de estado. Seus cantos são arredondas. Um único valor,de um atributo de uma classe, pode ser representado por um estado simples.
- O estado tem 2 compartimentos, um com seu nome e o outro com suas ações internas.

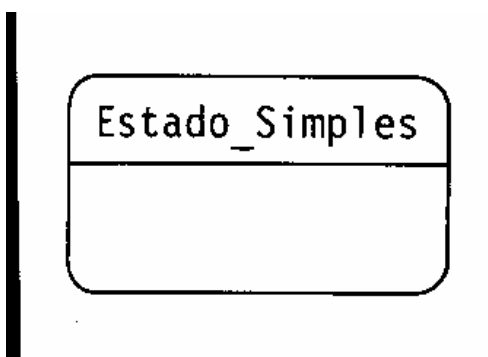

 Um retângulo maior designa um estado composto ou máquina de estado, significando que nele existirão outros estados.

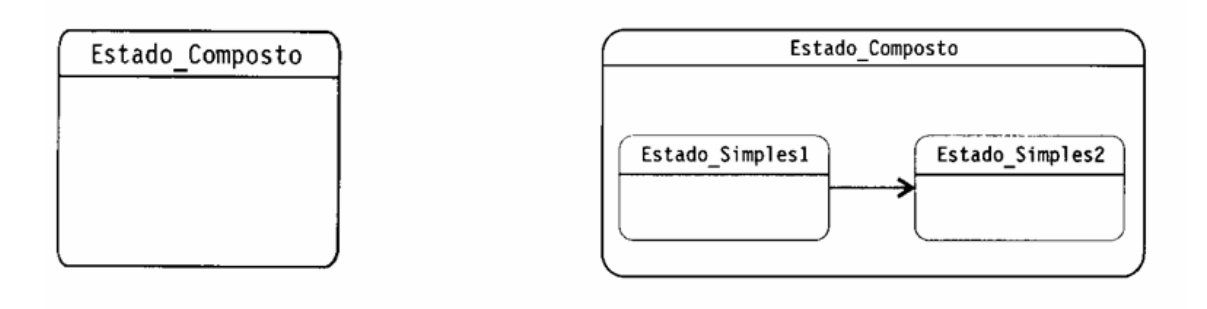

 Estado composto por regiões. Essas regiões são separadas por uma linha pontilhada, vertical ou horizontal, dentro do estado. Cada região pode ter um nome diferente e seus estados separados. Este estado é conhecido como estado concorrente.

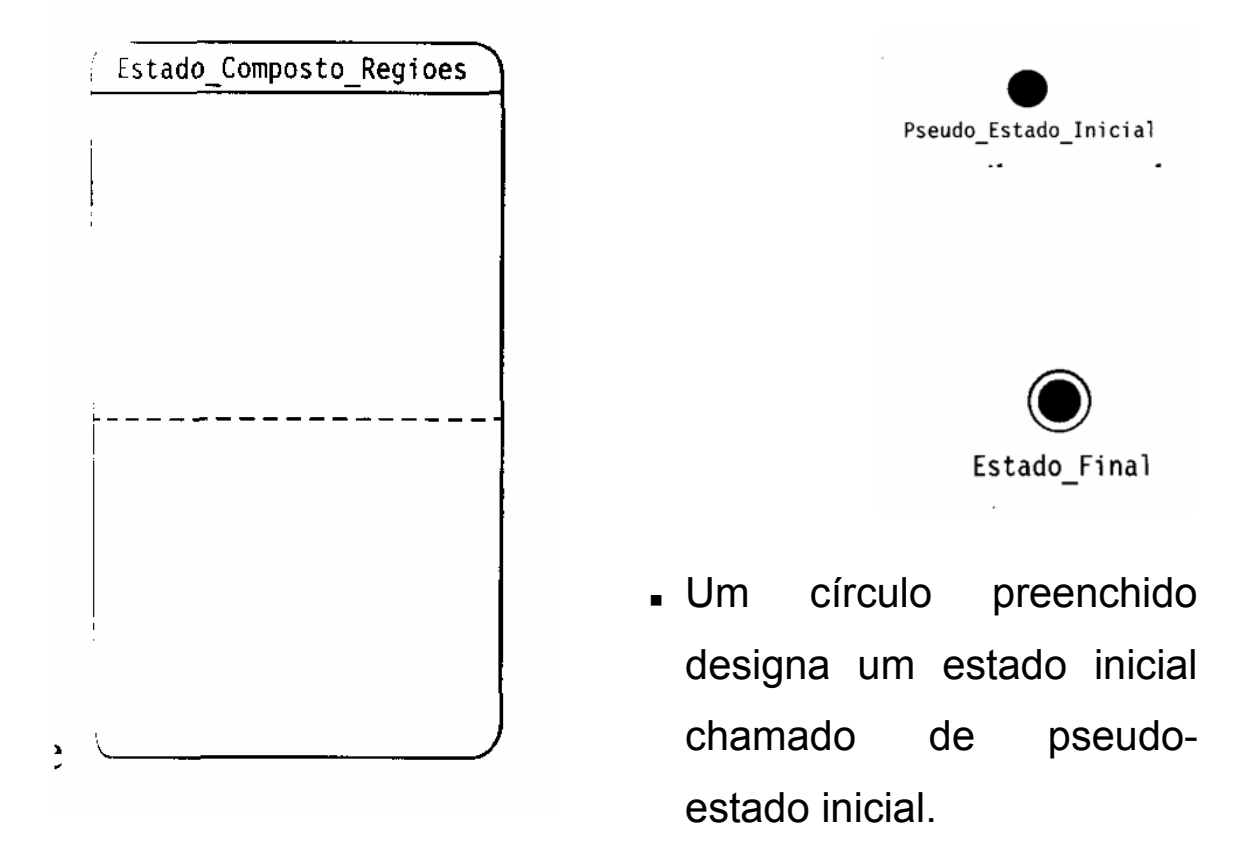

 O estado final é representado por um círculo vazado e, dentro deste, um círculo cheio. O último estado de um objeto será representado por este estado final.

 Um círculo simples é um estado de escolha. Ao se chegar a um estado de escolha, o software deve tomar um decisão e ir para qualquer estado possível, dos que saem do estado de escolha.

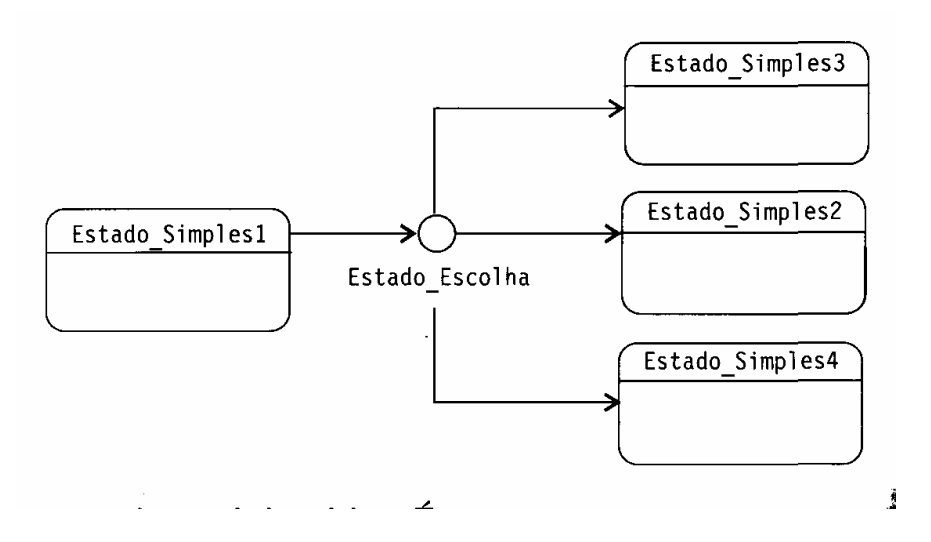

 Podemos ter a necessidade de representar que vários estados podem chegar em um único ponto. Este ponto é conhecido como junção: um círculo preenchido.

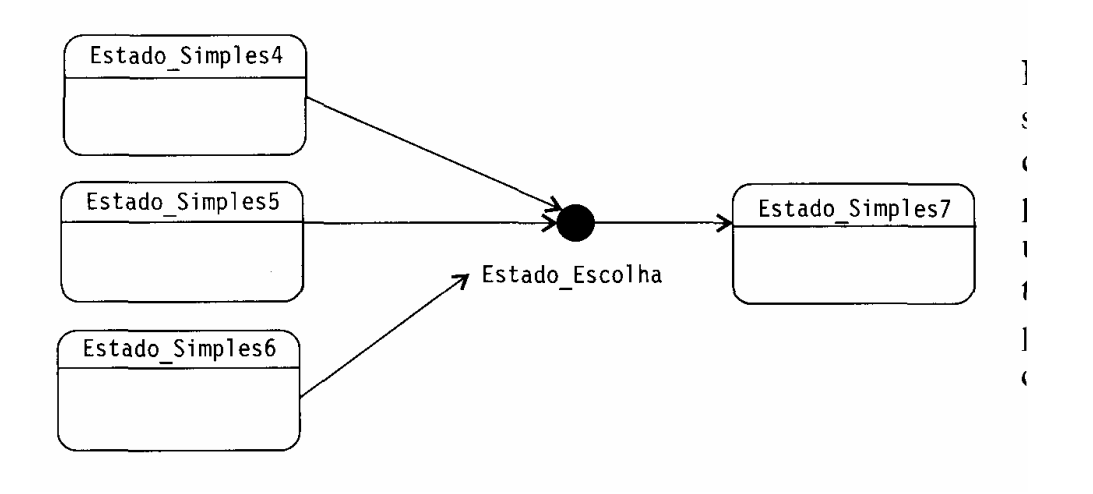

 A chegada de um estado a um *fork* pode desencadear um ou vários estados concorrentes.

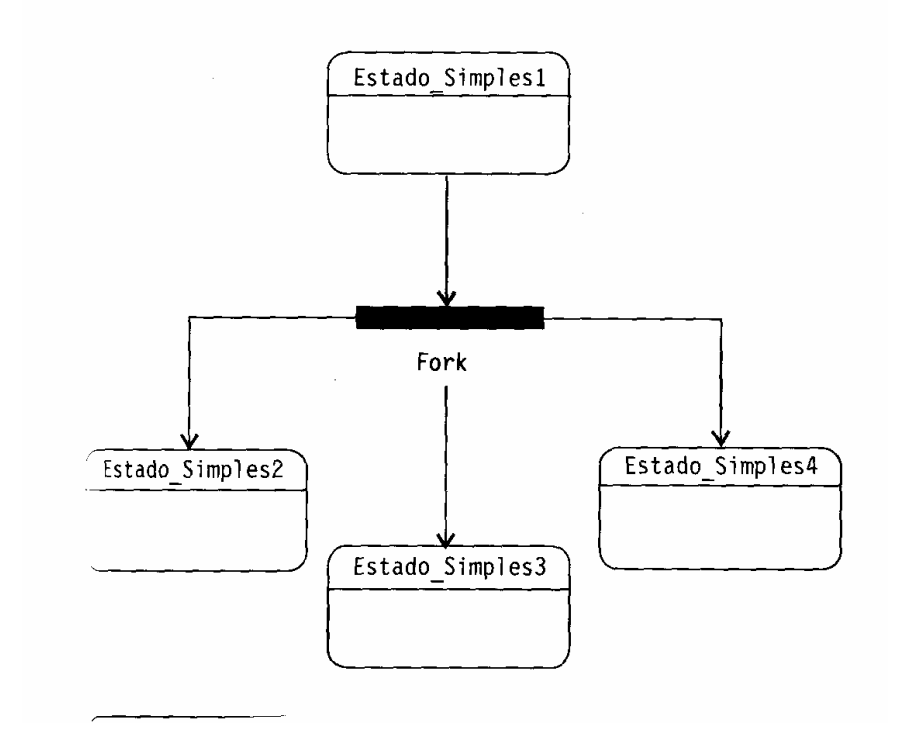

 O estado *join* representa vários estados convertendo-se em apenas um.

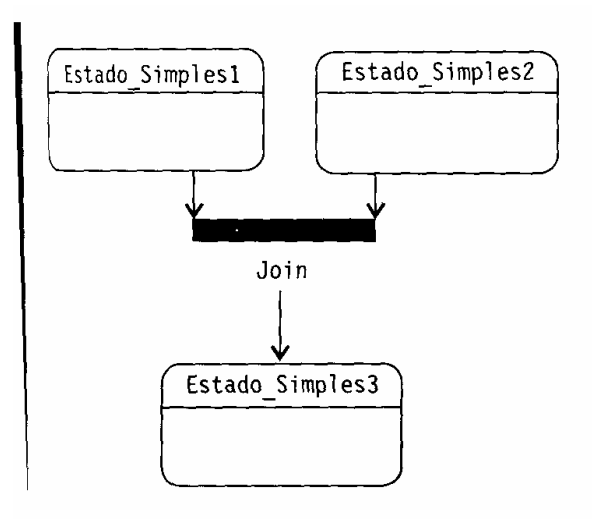

 *Entry action* significa que a todo o momento que entrarmos neste estado esta operação será realizada, no caso, na operação *funcXpto()* 

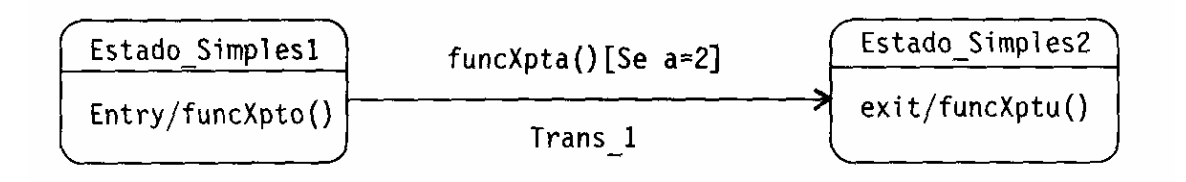

- A transição está indicada com a operação (funXpta()) e também com uma condição *[se a = 2]*. Esta condição é chamada de *Guard*
- No estado\_simples2 temos exit action significando que toda vez que sairmos do estado, esta operação será realizada, no caso *funcXptu()*.
- Temos também um tipo de ação que é executado durante todo o tempo de permanência naquele estado. Esta ação é representada por *do action.*
- Transição tem 3 partes opcionais: evento[guarda]/ação
- Guarda é uma condição lógica que devolve SIM ou NÃO

Ξ

#### **5.3 Dicas**

- Ações são associadas com transição e são considerados como processos de curta duração, não podendo ser interrompidos
- Atividades são associados a estados e podem levar mais tempo. Uma atividade pode ser interrompida por algum evento.

#### **5.4 Exemplos**

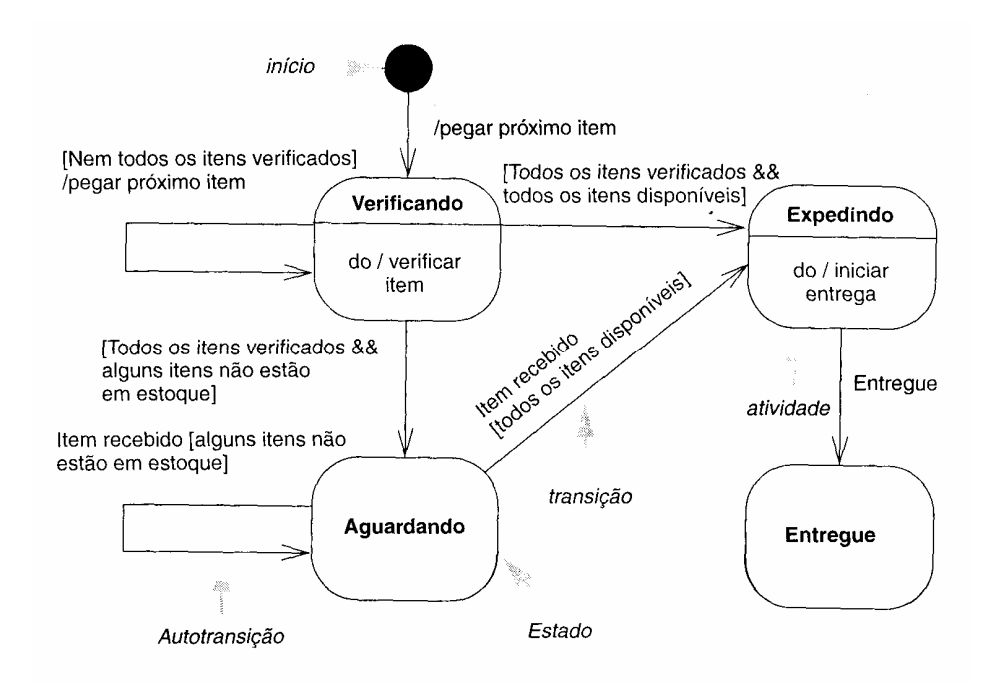

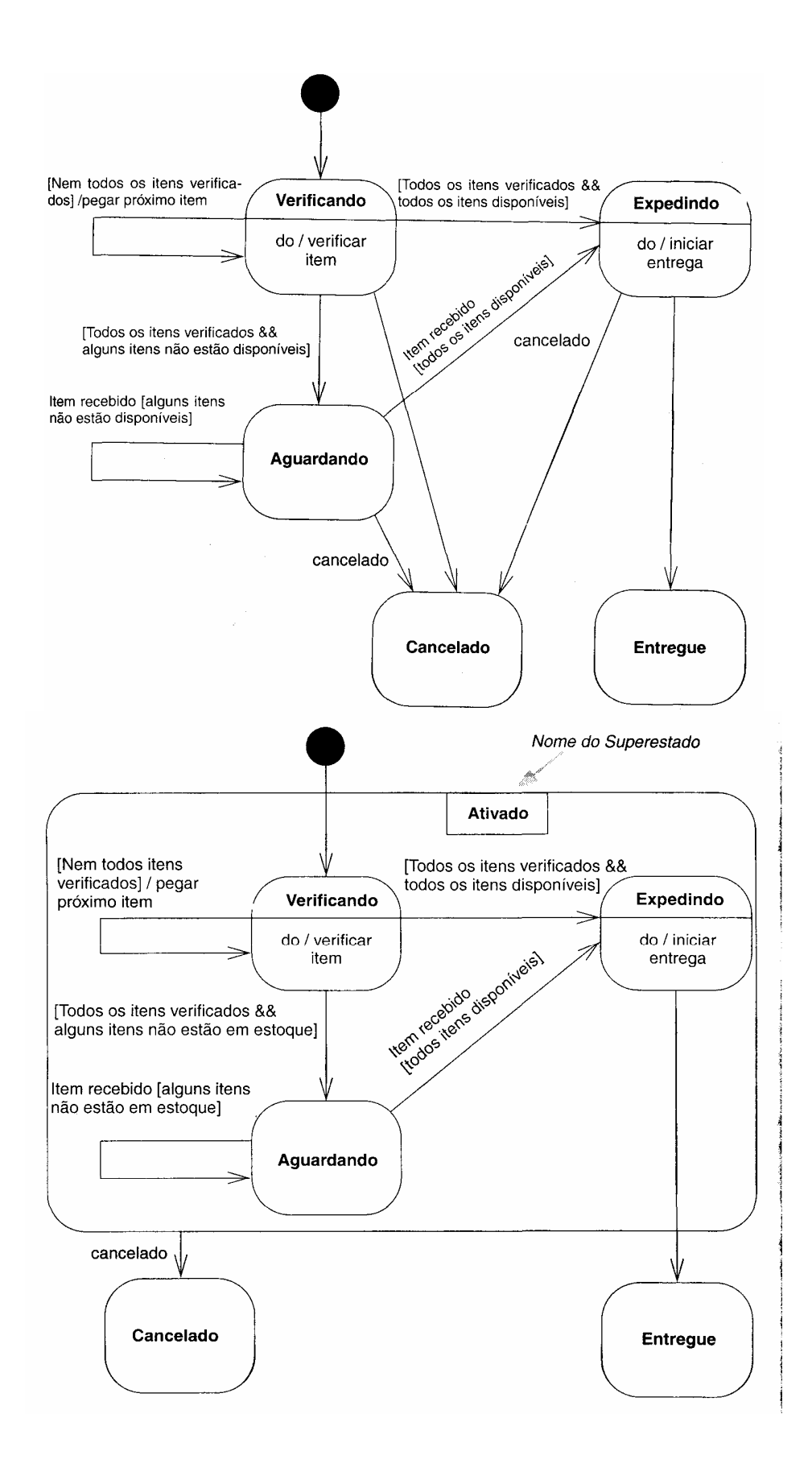

Exemplo (diagrama de estados concorrentes)

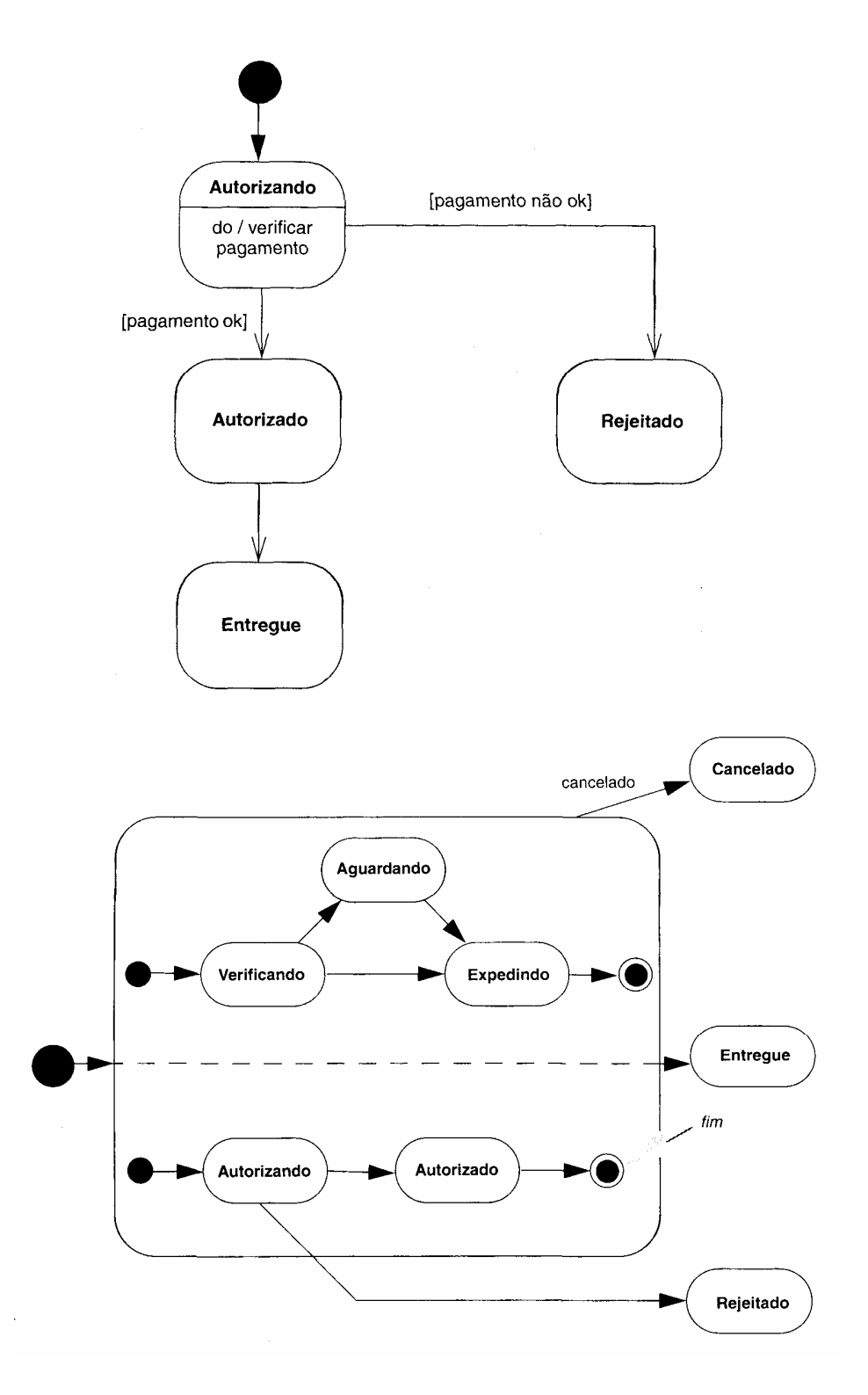